**股票怎么取消三方托管--工行第三方存管办理取消-股识吧**

 $\mathcal{R}$ 

每一问答案是你要先上证券公司注销你的证券帐户然后再去银行取消三方托管.第

 $\mathcal{N}=\mathcal{N}=\mathcal{$ 

37866

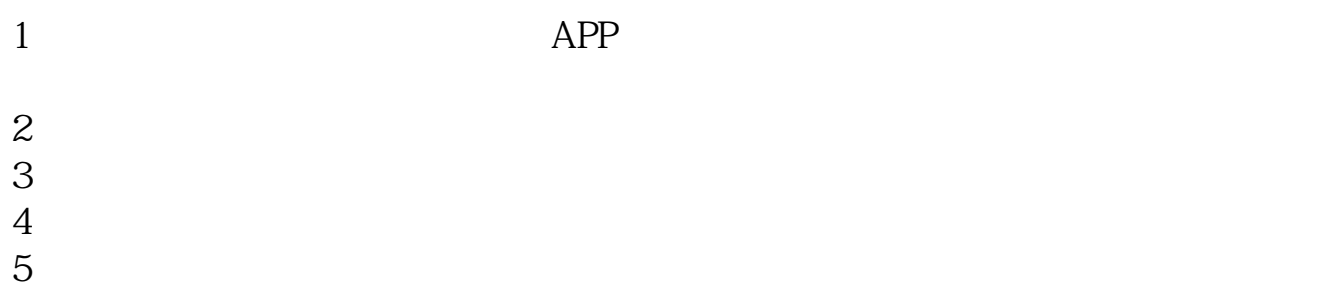

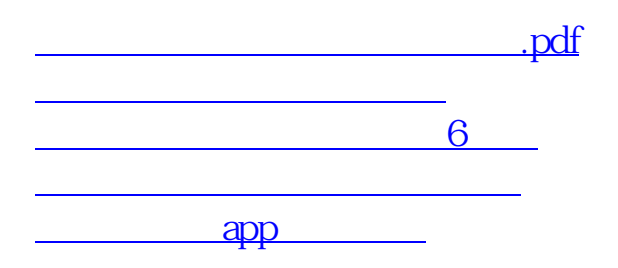

————纳德债券基金团队为您服务

 $\frac{1}{\sqrt{2\pi}}$ 

<https://www.gupiaozhishiba.com/article/36313924.html>

[更多关于《股票怎么取消三方托管》的文档...](https://www.baidu.com/s?wd=%E8%82%A1%E7%A5%A8%E6%80%8E%E4%B9%88%E5%8F%96%E6%B6%88%E4%B8%89%E6%96%B9%E6%89%98%E7%AE%A1)